# Tecniche di programmazione in chimica computazionale Optimization & parallelization

#### Emanuele Coccia

Dipartimento di Scienze Chimiche e Farmaceutiche

E. Coccia (DSCF) [Tecniche di programmazione](#page-52-0) 1 / 16

<span id="page-0-0"></span>イロト イ母 トイヨ トイヨト

## • Make the program faster and more efficient

ŧ

**K ロ ▶ K 御 ▶ K 君 ▶ K 君 ▶** .

- Make the program faster and more efficient
- **.** User changes of the source code(s)

∍

イロメ イ何 メ イヨメ イヨメー

- Make the program faster and more efficient
- **o** User changes of the source code(s)
- Compiler options to optimize the program

イロト イ母 トイヨ トイヨト

- Make the program faster and more efficient
- **o** User changes of the source code(s)
- Compiler options to optimize the program
- Check the performances (profiling, see next slides)

イロメ イ何 メ イヨメ イヨメ

## Unformatted: binary format not readable by the user

Þ

**K ロ ▶ K 御 ▶ K 君 ▶ K 君 ▶** .

- Unformatted: binary format not readable by the user
- Advantage: faster and smaller

₿

イロト イ母 トイヨ トイヨ トー

- Unformatted: binary format not readable by the user
- Advantage: faster and smaller
- Disadvantage: need to be read on the same architecture

イロト イ何 ト イヨ ト イヨ トー

- Unformatted: binary format not readable by the user
- Advantage: faster and smaller
- Disadvantage: need to be read on the same architecture
- Examples form1.f90 and form2.f90

イロメ イ何 メイヨ メイヨ メー

## **.** Improve performance with do loops

重

メロメメ 御き メ 君 メメ 君 メー

- **Improve performance with do loops**
- Explicitly unroll iterations within a loop

∍

イロト イ押 トイヨ トイヨ トー

- **Improve performance with do loops**
- Explicitly unroll iterations within a loop
- User source-code optimization

イロメ イ何 メ イヨメ イヨメー

- **Improve performance with do loops**
- Explicitly unroll iterations within a loop
- User source-code optimization
- Example unrolling.f90 (matrix-matrix multiplication)

イロト イ押 トイヨ トイヨ トー

- **Improve performance with do loops**
- Explicitly unroll iterations within a loop
- User source-code optimization
- Example unrolling.f90 (matrix-matrix multiplication)
- Use optimization options of the compiler: -On (n=0,1,2,3) (type man ifort and search "Specifies the code optimization for applications.")
- Automatic optimization improving code performance

イロト イ何 トイヨ トイヨ トー

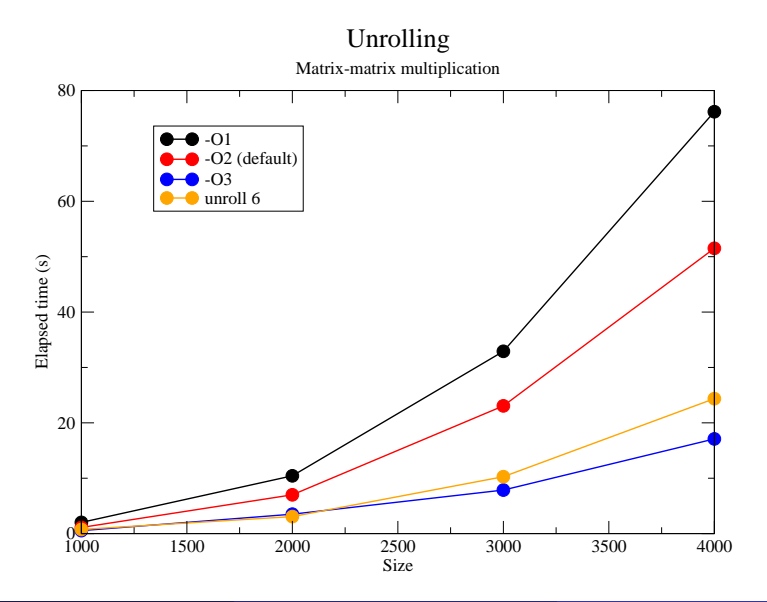

<span id="page-14-0"></span> $299$ 

# Swap indexes in matrices

- Methods to linearly store multidimensional arrays in RAM
- Fortran memory management: column-major order

<span id="page-15-0"></span>イロト イ母 トイヨ トイヨト

# Swap indexes in matrices

- Methods to linearly store multidimensional arrays in RAM
- Fortran memory management: column-major order
- User source-code optimization

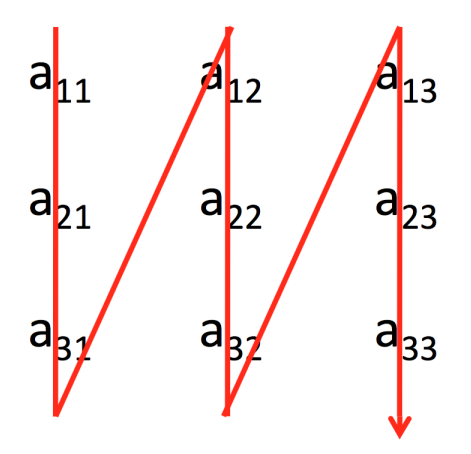

<span id="page-16-0"></span>**K ロ ▶ K (型 ) × K** 

# Swap indexes in matrices

- Methods to linearly store multidimensional arrays in RAM
- Fortran memory management: column-major order
- User source-code optimization

<span id="page-17-0"></span>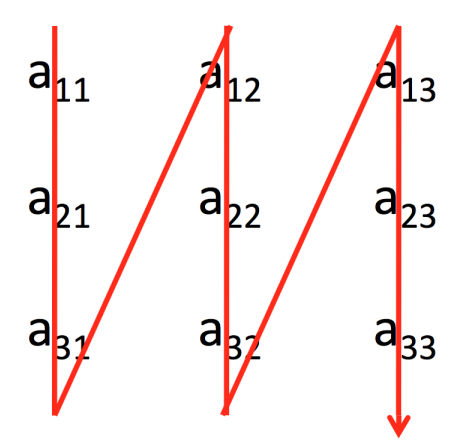

• Example matrix swap.f90 (compile usi[ng](#page-16-0) [-](#page-18-0)[O](#page-14-0)[0](#page-15-0)[\)](#page-17-0)

## Detailed analysis of the code performance

<span id="page-18-0"></span>重

メロメメ 御き メ 君 メメ 君 メー

- Detailed analysis of the code performance
- Done using a compiler option:

<sup>1</sup> ifort -pg -o code.x code.f90

Þ

イロト イ母 トイヨ トイヨ トー

- Detailed analysis of the code performance
- Done using a compiler option:
	- **1** ifort -pg -o code.x code.f90
	- <sup>2</sup> ./code.x

Þ

イロト イ何 トイヨ トイヨ トー

- **•** Detailed analysis of the code performance
- Done using a compiler option:
	- <sup>1</sup> ifort -pg -o code.x code.f90
	- <sup>2</sup> ./code.x
	- <sup>3</sup> gprof code.x > profile

₿

イロト イ母 トイヨ トイヨ トー

- **•** Detailed analysis of the code performance
- Done using a compiler option:
	- <sup>1</sup> ifort -pg -o code.x code.f90
	- <sup>2</sup> ./code.x
	- <sup>3</sup> gprof code.x > profile
- Example profiling.f90

イロト イ母 トイヨ トイヨ トー

## RS/6000: Practical MPI Programming

₿

**K ロ ▶ K 御 ▶ K 君 ▶ K 君 ▶** .

- RS/6000: Practical MPI Programming
- **OpenMP Application Program Interface**
- https://www.openmp.org/resources/tutorials-articles/

<span id="page-24-0"></span>イロト イ母 トイヨ トイヨ トー

## MPI: Message Passing Interface protocol

Þ

**K ロ ▶ K 御 ▶ K 君 ▶ K 君 ▶** .

- MPI: Message Passing Interface protocol
- **Goal: reduce the time spent for computation**

イロメ イ何 メ イヨ メ イヨメー

- MPI: Message Passing Interface protocol
- **Goal: reduce the time spent for computation**
- Ideally, the parallel program is p times faster than the serial one (p being the number of processes)

イロメ イ何 メ イヨ メ イヨメー

- MPI: Message Passing Interface protocol
- **Goal: reduce the time spent for computation**
- **I** Ideally, the parallel program is p times faster than the serial one (p being the number of processes)
- SIMD: single instruction (executable), multiple data

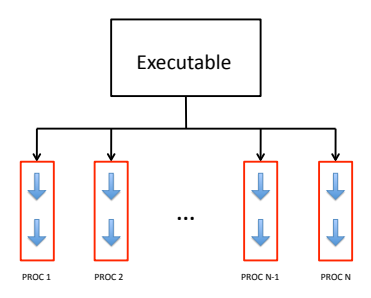

<span id="page-28-0"></span>イロメ イ母メ イヨメ イヨメー

- MPI: Message Passing Interface protocol
- Goal: reduce the time spent for computation
- **•** Ideally, the parallel program is p times faster than the serial one (p being the number of processes)
- SIMD: single instruction (executable), multiple data

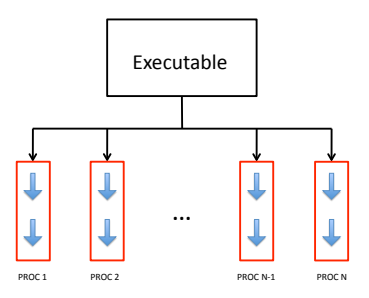

**.** Each process has a unique identifier (r[an](#page-28-0)[k\)](#page-30-0)

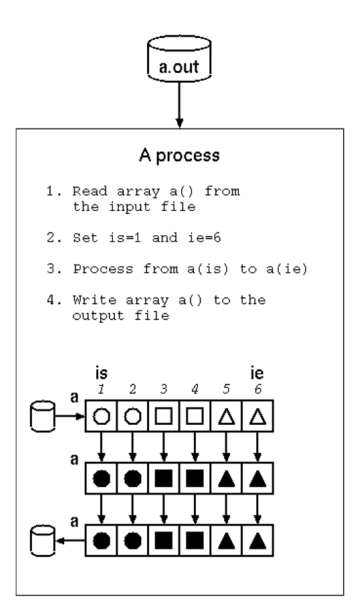

#### E. Coccia (DSCF) [Tecniche di programmazione](#page-0-0) 10 / 16 anni 10 / 16 anni 10 / 16 anni 10 / 16

<span id="page-30-0"></span>重

メ団 トメ 君 トメ 君 トッ

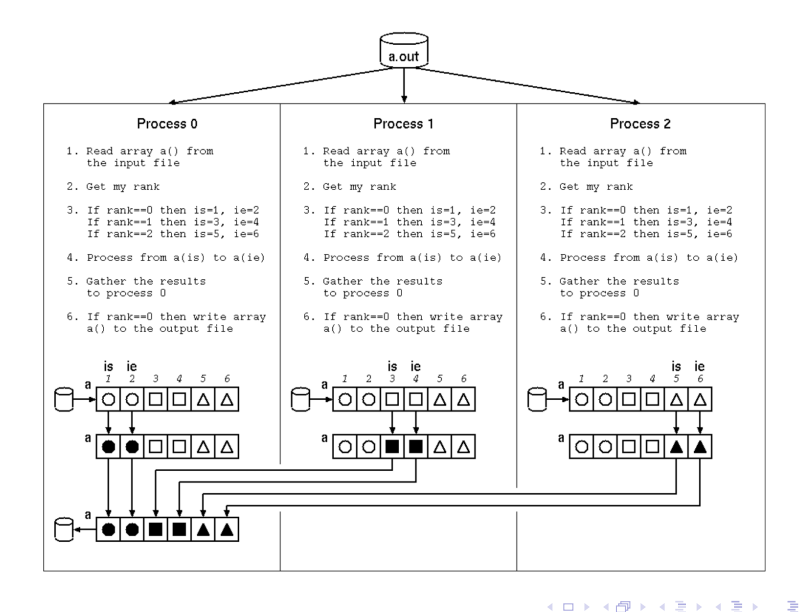

**• Mandatory module mpi** 

重

**K ロ ▶ K 御 ▶ K 君 ▶ K 君 ▶** .

- Mandatory module mpi
- Compile with mpi compiler, run using mpirun -N ./code.x

₿

イロト イ押 トイヨ トイヨ トー

- Mandatory module mpi
- Compile with mpi compiler, run using mpirun -N ./code.x
- MPI suborutines: collective and point-to-point communication, environment management, communicators etc.

イロト イ母 トイヨ トイヨ トー

- Mandatory module mpi
- Compile with mpi compiler, run using mpirun -N ./code.x
- MPI suborutines: collective and point-to-point communication, environment management, communicators etc.
- Example hello\_world.f90

イロト イ母 トイヨ トイヨ トー

 $\Rightarrow$ 

**K ロ ▶ K 御 ▶ K 君 ▶ K 君 ▶** .

**• buffer: starting address of the buffer (variable name)** 

∍

メロメ マ母メ マミメ マミメー

- **buffer: starting address of the buffer (variable name)**
- count: number of elements of the buffer

イロメ イ何 メ イヨ メ イヨメー

- **buffer: starting address of the buffer (variable name)**
- count: number of elements of the buffer
- **o** datatype: data type of buffer elements (MPI\_INTEGER, MPI\_DOUBLE\_PRECISION etc.)

イロト イ母 トイヨ トイヨ トー

- **buffer: starting address of the buffer (variable name)**
- **o** count: number of elements of the buffer
- **o** datatype: data type of buffer elements (MPI\_INTEGER, MPI\_DOUBLE\_PRECISION etc.)
- **o** root: rank of the root process

イロメ イ母メ イヨメ イヨメー

- **buffer: starting address of the buffer (variable name)**
- **o** count: number of elements of the buffer
- **o** datatype: data type of buffer elements (MPI\_INTEGER, MPI\_DOUBLE\_PRECISION etc.)
- **o** root: rank of the root process
- comm: communicator (MPI\_COMM\_WORLD)

イロメ イ何 メ イヨ メ イヨ メー

- **buffer: starting address of the buffer (variable name)**
- **o** count: number of elements of the buffer
- **o** datatype: data type of buffer elements (MPI\_INTEGER, MPI\_DOUBLE\_PRECISION etc.)
- **o** root: rank of the root process
- **o comm: communicator (MPI COMM WORLD)**
- ierror: Fortran return code

∢ ロ ▶ ( 何 ) ( ヨ ) ( ヨ ) (

- **buffer: starting address of the buffer (variable name)**
- **o** count: number of elements of the buffer
- **o** datatype: data type of buffer elements (MPI\_INTEGER, MPI\_DOUBLE\_PRECISION etc.)
- **o** root: rank of the root process
- **o comm: communicator (MPI COMM WORLD)**
- ierror: Fortran return code
- Examples bcast.f90 and simd.f90

<span id="page-43-0"></span>∢ ロ ▶ ( 何 ) ( ヨ ) ( ヨ ) (

## Fork-join model of parallel execution

<span id="page-44-0"></span>Þ

**K ロ ▶ K 御 ▶ K 君 ▶ K 君 ▶** 

- Fork-join model of parallel execution
- Thread: execution entity with a serial flow of control and an associate stack

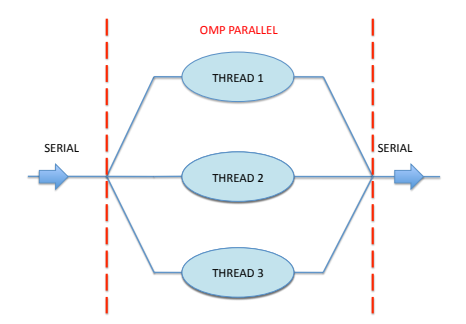

<span id="page-45-0"></span>B

イロト イ何 トイヨ トイヨ トー

- Fork-join model of parallel execution
- Thread: execution entity with a serial flow of control and an associate stack

<span id="page-46-0"></span>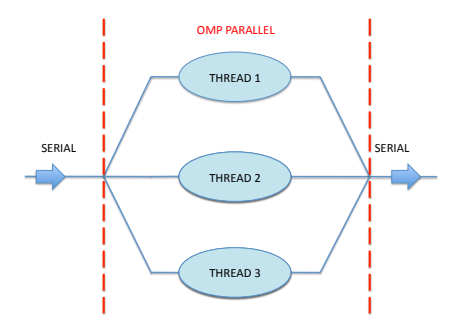

## **• Shared- (OpenMP) vs distributed-me[mo](#page-45-0)r[y](#page-47-0) [\(](#page-43-0)[M](#page-44-0)[PI](#page-47-0)[\)](#page-0-0) [m](#page-52-0)[od](#page-0-0)[el](#page-52-0)**

!\$OMP PARALLEL !\$OMP DO

 $d$ o  $i=1...$ 

...

enddo

!\$OMP END PARALLEL

<span id="page-47-0"></span> $\Rightarrow$ 

≮ロト ⊀ 御 ト ⊀ 君 ト ⊀ 君 トー

 $d$ o  $i=1...$ 

... enddo

#### !\$OMP END PARALLEL

Shared (accessed by all the threads) and private (each thread has its own copy) variables

B

イロト イ何 トイヨ トイヨ トー

 $d$ o i=1...

... enddo

### !\$OMP END PARALLEL

- Shared (accessed by all the threads) and private (each thread has its own copy) variables
- REDUCTION(+:name\_variable) to sum into name\_variable

イロト イ何 トイヨ トイヨ トー

 $d$ o i=1...

... enddo

### !\$OMP END PARALLEL

- Shared (accessed by all the threads) and private (each thread has its own copy) variables
- REDUCTION(+:name\_variable) to sum into name\_variable
- Use -fopenmp option (ifort) and module omp lib

イロト イ母 トイヨ トイヨ トー

 $d$ o i=1...

... enddo

## !\$OMP END PARALLEL

- Shared (accessed by all the threads) and private (each thread has its own copy) variables
- REDUCTION(+:name\_variable) to sum into name\_variable
- Use -fopenmp option (ifort) and module omp lib
- Example omp\_matmul.f90

イロト イ何 トイヨ トイヨ トー

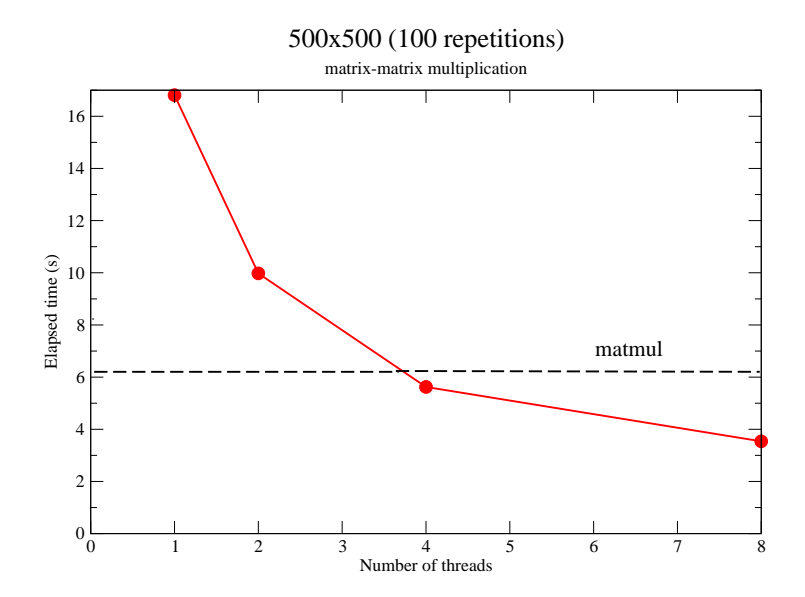

<span id="page-52-0"></span> $QQ$